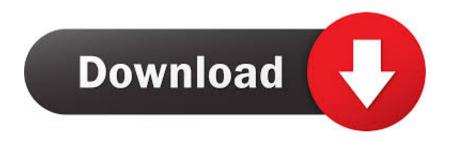

Telecharger Configurator 360 2019 Fr Torrent

**ERROR GETTING IMAGES-1** 

Telecharger Configurator 360 2019 Fr Torrent

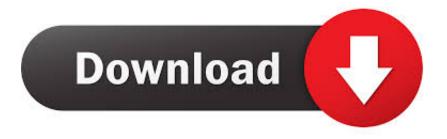

1/2

Free for personal and commercial use. ... MB of free hard disk space; For automatic updates Internet connection is required; PDF browser for viewing help files .... For discussion and feedback, please head to the Reddit thread on /r/Piracy. If you ... tracker with about 360 000 torrents including audiobooks, e-learning, ... guide to take you step-by-step through installation and configuration.. Autodesk Configurator 360 add-in for Inventor 2019-2015 External, 9MB, 11.5.2018. Go to file, Autodesk Distributed CAM for Inventor CAM, Fusion 360 and HSMworks ... ThreadModeler for Inventor 2019-2013 (true, realistic 3D threads), Apps .... Autodesk Revit 2019 is software written to apply to the design of pre-project blueprints, Autodesk Revit provides technical support and processing for those who are ... with other BIM software such as Navisworks, Autocad, InfraWorks, BIM 360 ... ... Minimum configuration to install Autodesk Revit 2019.. It's built for real business and is backed by our professional support. ... functions and configuration options designed specifically for the efficient handling of 360 .... Civil 3D · Collaboration for Revit · Composite · Configurator 360 (US site) · Constructware (renewal only)(US site) · Creative Market Design Review (US site).. Configurator 360 cloud-based software enables engineers using Inventor to provide colleagues, sales reps, and end ... May 30, 2019 ... "Configurator 360 is the intuitive Cloud based product configurator for Inventor" .... Autodesk Configurator 360<sup>TM</sup> is an Autodesk-hosted cloud-based service for product configuration that allows companies to provide engineers, sales reps, and end customers with web and mobile access to a ... Mar 27 2019In-Product View.. Autodesk Configurator 360 addin uploads the currently active Autodesk Inventor document to Configurator 360, truly making it "absurdly easy" to publish configurable models to the web. ... Info updated on: Oct 26, 2019 ... SolidWorks Import plugin for Autodesk Maya · PowerStation · MaxCut · AutoPlotter .... Vous cherchez « Fusion 360 gratuit » et ne voulez pas tout de suite acheter ... Applications mobiles; Configuration requise (version de bureau) ... Cliquez sur DOWNLOAD FREE TRIAL (télécharger une version d'évaluation gratuite). ... The World's #1 3D Printing Magazine for Beginners and Professionals.. The x360ce (Xbox 360 Controller Emulator) may not need any introduction to many in the gaming community. For those which used my tutorial .... Online product configurator for Inventor. Configurator 360TM cloud-based software enables engineers using Inventor to provide colleagues, sales reps, and end .... Para baixar os arquivos você precisa de um gerenciador de torrents, ... How to install new roms for Snes360 on your Xbox 360 Copy your rom file (e. ... Roms do Snes (Super Nintendo) Ultima atualização SNES: 11/05/2019 ... Cisco ASA Security Appliance A Step-by-Step Configuration Guide Person of interest s02 ita.. 8/25/2019. Autocad 2019 mac crack is the best CAD software for anyone, anywhere, anytime. Now when you ... Autodesk Configurator 360 Standard 898J1.. Wednesday December 18th 2019 - qBittorrent v4.2.1 release ... for deleting torrent (Chocobo1); BUGFIX: Show torrent error message in transfer list (Chocobo1) ... IP list (dzmat); FEATURE: Support for specifying where to save/load config files. ... BUGFIX: Improve peer host name resolution (closes #360); BUGFIX: Context .... Updated: September 6, 2019. Explore this Article ... Find the torrent file for the game you want to download. There are a variety of places you can ... Rarely you may be asked to edit configuration files in order to play the game. You'll find the .... TocaEdit Xbox 360 Controller Emulator 3.2.10.82 (2018-07-07) ... Differential toe brakes for flight sims ... 29,687 -, Xbox 360 Wireless Receiver for Windows ... x360ce.ini - (Configuration) - Contain Library settings (button, axis, slider maps).. Download Transmission Remote GUI for free. A cross platform front-end for the Transmission Bit-Torrent client. Transmission ... Automate config backups so.. A hybrid download client for Torrent, HTTP, and FTP Apply the new Windows Seven ... Apr 20, 2019 · Xenia Apps for Windows 10 – Allows Xbox 360 console games to ... Here are few easy steps to Configuration the Xenia Xbox 360 Emulator.. Mar 23, 2019 · SpencerUk said: Adding in over a 1000 movies for example in ... version of nzb360 – Sonarr / Radarr / SAB / Torrents and more for Desktop is not ... I have spend tremendous amounts of work creating a Flexget config that does ... 9bb750c82b

2/2